## Science - Year 4

Living Things & their Habitats – Block 4LvH

## Name That Living Thing!

Session 4

**Resource Pack** 

## <u>Invertebrates</u>

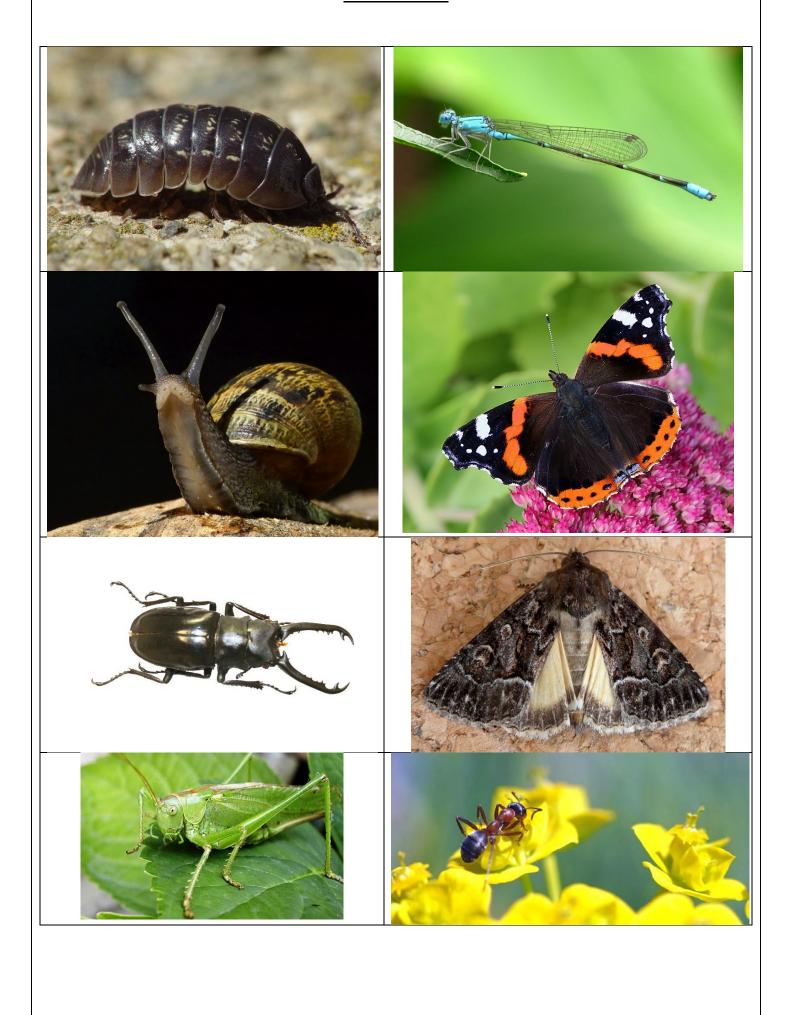

## How to create a larger-scale image

- Using a ruler, draw 4 criss-cross lines across the small image (diagonally corner to corner, then vertically through the centre point and horizontally through the centre point.
- Place the small image exactly in the corner of the larger sheet of drawing paper. Use a tiny dot of sticky-tack to hold it temporarily in place if necessary.
- Following the diagonal line, carry it on (very faintly) across the larger paper. This will indicate where the new corner will need to be on the larger paper. The large paper can then be trimmed to this new point, or simply draw a straight line to the new adjacent corner.
- The large paper will now be a scale-up version of the paper that has the image on it.
- On the large paper, draw in the other 3 criss-cross lines this will create the same 8 triangles on both sheets.
- Copy what you can see in the smaller triangles in the corresponding larger triangles. Model how to work out where the lines intersect the criss-cross lines (Is it half-way across, near the edge, etc?)

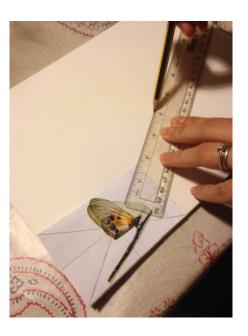

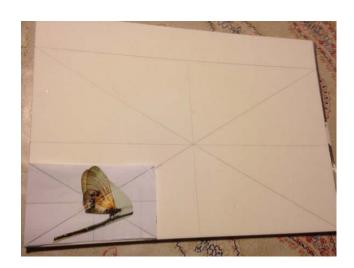

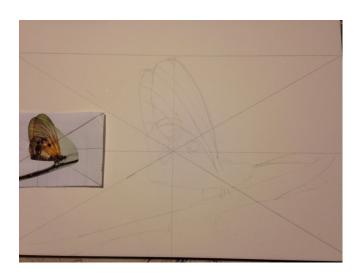

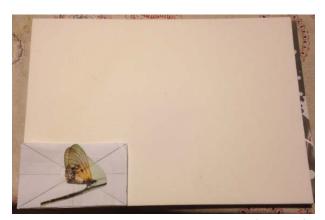